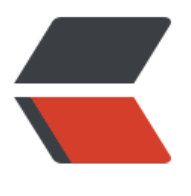

链滴

## Redis [指令](https://ld246.com)总结

作者:wangsch

- 原文链接:https://ld246.com/article/1475325884609
- 来源网站: [链滴](https://ld246.com/member/wangsch)
- 许可协议:[署名-相同方式共享 4.0 国际 \(CC BY-SA 4.0\)](https://ld246.com/article/1475325884609)

<p style="text-align: center;"><span style="font-size: xx-large;"><strong>Redis指令总结</st ong> </span> </p> <h2>Redis概述</h2> <p>Redis目前(2016-10-01)最新稳定版:3.2.4,jedis客户端:2.9.0(支持BITFIELD),测试使 :  $2.8.17 < p >$  $\langle p \rangle$  &  $\langle p \rangle$ <p>应用场景:实施分析、缓存、消息队列、普通内存存储等</p>  $\langle p \rangle$  &  $\langle p \rangle$ <p>五种数据类型:string、list、set、zset、hash</p>  $< p$ >  $< p$ > <p>特性:pipline、pub/sub、transaction、cluster等</p>  $< p$  >  $< p$  > <p>整理归纳,主要来自redis.io网站,主要是<strong>归纳加强记忆</strong>,返回值、注意事 或更多详情还要参考官方文档, commands文档: <a href="http://redis.io/commands">http://red s.io/commands </a> </p>  $< p$  >  $< p$  >  $< p$ >  $< p$ > <p>&nbsp;</p> <h1>Redis数据类型操作</h1> <h2>Bitmap</h2> <p>Redis中没有独立的bitmap类型,用字符串替代。bitmap的值,只有两个:0代表不存在,0代 存在。bitmap可以用于实时计算,如:每天活跃用户数很适合使用redis bitmap实现。Redis中<span class="arg">bitmap</span>的应用,参考一篇比较好的博客:<a href="http://blog.getspool.c m/2011/11/29/fast-easy-realtime-metrics-using-redis-bitmaps/">http://blog.getspool.com/2 11/11/29/fast-easy-realtime-metrics-using-redis-bitmaps/</a></p>  $\langle p \rangle$  &  $\langle p \rangle$ <p class="command"><strong><span class="name">SETBIT</span> <span class="arg">ke </span> <span class="arg">offset</span> <span class="arg">value</span></strong></p> <p><span class="arg">设置<span class="arg">bitmap</span>指定offset处的值<br /></spa  $>>$ /p $>$ <p><span class="arg">&nbsp;</span></p> <p class="command"><strong><span class="name">GETBIT</span> <span class="arg">ke </span> <span class="arg">offset</span></strong></p> <p><span class="arg">&nbsp;</span></p> <p class="command"><strong><span class="name">BITCOUNT</span> <span class="arg" key</span> <span class="arg">[start end]</span></strong></p> <p><span class="arg">&nbsp;</span></p> <p><span class="arg"><strong><span class="name">BITFIELD</span> <span class="arg" key</span> <span class="arg">[GET type offset]</span> <span class="arg">[SET type offset value]</span> <span class="arg">[INCRBY type offset increment]</span> <span class="arg >[OVERFLOW WRAP|SAT|FAIL]</span> (since 3.2.0) </strong><br />>>/>></span></p> <p><span class="arg">普通的<span class="arg">bitmap</span>的value只支持0和1,<stron ><span class="arg">BITFIELD</span></strong><span class="arg">则支持更多的值类型,使 &Idquo;type"参数指定。</span><br />></span></p> <p><span class="arg">The motivation for this command is that the ability to store many sma l integers as a single large bitmap (or segmented over a few keys to avoid having huge keys) i extremely memory efficient, and opens new use cases for Redis to be applied, especially in t e field of real time analytics.</span></p>  $\langle p \rangle$  &  $\langle p \rangle$ <p><strong><span class="name">BITOP</span> <span class="arg">operation</span> <s an class="arg">destkey</span> <span class="arg">key [key ...]</span></strong></p> <p><span class="arg">可以对多个key进行位运算操作, 通过&ldquo;<span class="arg">operat on</span>&rdquo;参数致命具体操作, 包括: AND OR XOR NOT四种。主要用于对bitmap的运 ,进行一些实时分析计算。举例:<br /></span></p>

```
(integer) 0
10.44.90.20:6380>
10.44.90.20:6380&qt; setbit play 22 1
(integer) 0
10.44.90.20:6380& qt; setbit active 0 1
(integer) 0
10.44.90.20:6380&qt; BITOP and play-active play active
(integer) 3
10.44.90.20:6380> bitcount play-active
(integer) 1</pre>
<p><span class="arg">&nbsp;</span></p>
<p>说明:如果某天用户活跃,则将用户放到active这个bitmap中。如果某天用户至少播放了一首歌
则放到play这个bitmap中。active和play两个bitmap进行"AND"运算,结果用play-a
tive标识。结果是:既算作活跃用户,而且至少播放了一首歌的用户组成的新的bitmap。显然,用户2
符合条件,用户0不符合条件,所以,在最后&Idquo;bitcount play-active"指令,返回值为
\sqrt{p}< p >   < p >
<p class="command"><strong><span class="name">BITPOS</span> <span class="arg">ke
</span> <span class="arg">bit</span> <span class="arg">[start]</span> <span class="arg
>[end]</span></strong></p>
<p>从左到右数,返回某个bitmap,第一个0或者1所在的索引位置,索引从0开始, &Idquo;key包
位数 - 1"结束。start和end代表有效的字节范围,不在这个字节范围内,即使出现,也会被
略。如: BITPOS mykey 0 2 5,这个命令代表,从mykey中,找第一个为0的位,寻找范围是第三个
节到第六个字节,其他字节出现0不算。</p>
\langle p \rangle & \langle p \rangle<p>start和end均可以省略,而对于寻找0或者1, start和end有不同的影响。具体参考: <a href="ht
p://redis.io/commands/bitpos">http://redis.io/commands/bitpos</a></p>
< p> < p>
<h2>string</h2>
< p >   < p >
<h2>list</h2>
<p>list可以实现普通列表、栈和队列等功能,并且提供阻塞模式,可以基于阻塞模式list实现消息队
服务。</p>
< p> < p>
<p><strong>LPUSH</strong></p>
< p >   < p >
<p><strong>LPOP</strong></p>
< p> < p>
<p><strong>RPOP</strong></p>
< p> < p>
<p><strong>BLPOP key [key ...] timeout</strong></p>
<p>(阻塞多个key规则比较复杂,如果使用请仔细阅读命令文档)</p>
\langle p\rangle \langle p\rangle<h2>hash</h2>
<p><strong>HSET key field</strong></p>
< p >   < p >
<p><strong>HGET key field</strong></p>
< p> < p>
<p><strong>HGETALL key</strong></p>
< p >   < p >
<p><strong>HMSET key field [key field ...]</strong></p>
\langle p \rangle & \langle p \rangle
```
<pre class="brush: bash">10.44.90.20:6380&qt; setbit active 22 1

```
<p><strong>HMGET key field [field ...]</strong></p>
```

```
<p>&nbsp;</p>
<p><strong>HKEYS key</strong></p>
\langle p \rangle & \langle p \rangle<p><strong>HVALS key</strong></p>
\langle p \rangle & \langle p \rangle< p > ... < p >< p >   < p >
<p>&nbsp;</p>
<h2>set</h2>
<p><strong>SADD&nbsp; key member [member ...]<br />></strong></p>
<p>向set中添加元素,如果元素已经存在,则忽略,返回成功添加的元素数量(不包括已经存在的)
/p< p> < p>
<p><strong>SCARD key</strong></p>
<p>set中元素的数量</p>
<p> </p>
<p><strong>SISMEMBER key member</strong></p>
<p>指定元素是否包含在key对应的set中。</p>
< p >   < p >
<p><strong>SMEMBERS key</strong></p>
<p>返回key对应的set中所有的元素,和只带有一个key的SINTER命令有相同的结果。</p>
<p>&nbsp;</p>
<p><strong>SMOVE source dest member</strong></p>
<p>以原子方式,将source对应的set中的元素,移动到由dest代表的set中,元素通过member参数
定。如果member在source对应的set不存在,或者source代表的key不存在,不做任何操作。如果de
t代表的set中已经存在member,则只将member从source代表的set中移除。返回1如果成功,返回
,如果操作无效。</p>
<p> </p>
<p><strong>SPOP key [count]</strong></p>
<p>随机返回一个或多个元素,并从key对应的set中移除。说明:count参数将在3.2正式支持,目前
非稳定分支支持。和SRANDMEMBER命令类似,不过后者不会移除元素。指定count参数后,具体
为和返回元素的规则见文档:<a href="http://redis.io/commands/spop">http://redis.io/comma
ds/spop</math> <math>\langle a> \langle strong > \langle br \langle > \langle \rangle strong > \langle /p >
< p >   < p >
<p><strong>SRANDMEMBER key [count]</strong></p>
<p>只有一个key参数时,和SPOP类似,但是不移除元素。另外,对于count,如果正数返回非重复
素。如果负数,返回结果可以包括重复元素。指定count参数后,具体行为和返回元素的规则见文档
<a href="http://redis.io/commands/srandmember">http://redis.io/commands/srandmember
strong> < br /> </strong> </a> </p>
<p><strong>SREM key member [member ...]<br />>/>></strong></p>
<p>从key代表的set中移除指定的一个或多个元素,不存在的元素被忽略,返回成功移除的元素个数
\langlestrong>\langlebr/>\langlestrong>\langlep>
<p><strong>&nbsp;</strong></p>
<p><strong>SCAN key cursor [MATCH pattern] [COUNT count]<br />>></strong></p>
<p>参考:<a href="http://redis.io/commands/scan">http://redis.io/commands/scan</a></
>
<p><strong>&nbsp;</strong></p>
<p><strong>SINTER key [key ...]</strong></p>
<p>取多个set中元素的交集,即:元素必须在所有的set中都存在。最终返回交集中的元素数组。</
>
\langle p \rangle & \langle p \rangle<p><strong>SINTERSTORE dest key [key ...]</strong></p>
<p>和&Idquo;SINTER&rdquo;命令相同,不同点是,将最终结果保存到dest参数指定的key中,形
一个新的set。</p>
```

```
<p>&nbsp;</p>
<p><strong>SUNION key [key ...]</strong></p>
<p>取多个key指定的set的并集,返回并集中的所有元素组成的数组。</p>
<p> </p>
<p><strong>SUNIONSTORE dest key [key ...]</strong></p>
<p>和SUNION相同,但是会将结果存储到dest参数指定的key中,形成新的set,如果dest指定的ke
存在将会被覆盖, 最终返回dest中元素个数。</p>
< p> < p>
<p><strong>SDIFF key [key ...]</strong></p>
<p>第一个key代表的set和后续多个key代表的set之间的差集,即:在第一个set中存在,而在后续
个set中都不存在的元素。差集中元素作为数组返回。</p>
< p >   < p >
<h2>zset</h2>
<p><strong>ZADD key [NX|XX|CH] [INCR] score member [score member ...]</strong></p>
<p>&nbsp;</p>
<p>ZADD options(Redis 3.0.2 or greater)</p>
p > XX: < p >< p > NX: < p >< p > CH:< p ><p>INCR:</p>
<p>&nbsp;</p>
<p>同分的多个element,按照<strong>字典序</strong>排序。字典排序,从左到右比较elemen
的字节,会把string作为字节数组。</p>
<p>&nbsp;</p>
<p><strong>ZCARD key</strong></p>
<p> </p>
<p><strong>ZSCORE key member</strong></p>
<p><strong>&nbsp;</strong></p>
<p><strong>ZSCAN key cursor [MATCH pattern] [COUNT count]<br />></strong></p>
<p>&nbsp;</p>
<p> </p>
<p><strong>ZCOUNT key min max</strong></p>
<p><strong>&nbsp;</strong></p>
<p><strong>&nbsp;</strong></p>
<p><strong>&nbsp;</strong></p>
<p><strong>ZLEXCOUNT key min max</strong></p>
<p>当key对应的sorted set所有元素的score都相同时,获取元素值在min和max之间的元素个数。<
p>
<p><strong>&nbsp;</strong></p>
<p><strong>&nbsp;</strong></p>
<p><strong>&nbsp;</strong></p>
<p> </p>
<p><strong>ZINCRBY key incr member</strong></p>
<p>增加指定元素的分值, 返回最终的分值。</p>
<p>&nbsp;</p>
<p><strong>ZRANK key member</strong></p>
<p><strong>&nbsp;</strong></p>
<p><strong>ZREVRANK key member<br />>/></strong></p>
<p><strong>&nbsp;</strong></p>
<p><strong>ZREM key member [member ...]<br />>/> /></strong></p>
<p> </p>
<p><strong>ZREMRANGEBYLEX key min max</strong></p>
<p><strong>&nbsp;</strong></p>
<p><strong><strong>ZREMRANGEBYRANK key start stop<br />></strong></strong></p>
```

```
<p><strong>ZREMRANGEBYSCORE key min max<br />>/></strong></p>
< p >   < p >
< p> < p>
<p><strong>ZRANGE key start stop [WITHSCORES]</strong></p>
< p >   < p >
<p><strong>ZREVRANGE key start stop [WITHSCORES]</strong></p>
< p> < p>
< p >   < p >
<p><strong>ZRANGEBYLEX key min max [LIMIT offset count]</strong></p>
<p>当key对应的sorted set所有元素的score都相同时,获取元素值在min和max之间的元素组成的
组。如果sorted set包含不同的score, 返回值不确定。</p>
<p>&nbsp;</p>
<p>可以作为二级索引应用。<a href="http://redis.io/topics/indexes">http://redis.io/topics/ind
xes </a> </p>
<pre class="brush: bash">10.44.90.20:6379&gt;
10.44.90.20:6379>
10.44.90.20:6379&qt; zadd shist 0 bia
(integer) 1
10.44.90.20:6379> zadd shist 0 ba
(integer) 1
10.44.90.20:6379&qt; zadd shist 0 hello
(integer) 1
10.44.90.20:6379&qt; zadd shist 0 jack
(integer) 1
10.44.90.20:6379> zrange shist 0 -1
1) "ba"
2) "bia"
3) "bit"
4) "hello"
5) "jack"
10.44.90.20:6379>
10.44.90.20:6379&qt; ZRANGEBYLEX shist "[bit" "[bit\xff"
1) "bit"
10.44.90.20:6379&qt; zadd shist 0 bita
(integer) 1
10.44.90.20:6379&qt; zadd shist 0 bitb
(integer) 1
10.44.90.20:6379& gt; zadd shist 0 bitbafda
(integer) 1
10.44.90.20:6379&qt;
10.44.90.20:6379&qt; ZRANGEBYLEX shist "[bit" "[bit\xff"
1) "bit"
2) "bita"
3) "bitb"
4) "bitbafda"</pre>
<p>这是官网关于二级索引 (Secondary Indexing) 的一个例子, 可以用来做&ldquo;搜索提示&rd
uo;。"shist"这个key存储用户的搜索历史,每搜索一个关键字都会"zadd&rd
uo;把关键字作为成员添加进zset, 后续根据前缀搜索条目。需要注意, zadd时, 成员的分数必须都
致, 比如都是&Idquo;0", 才能使用ZRANGEBYLEX。</p>
<p> </p>
<p><strong>ZREVRANGEBYLEX key min max [LIMIT offset count]</strong></p>
\langle p \rangle & \langle p \rangle<p><strong>&nbsp;</strong></p>
```
<p><strong>&nbsp;</strong></p>

<p><strong>ZRANGEBYSCORE key min max [WITHSCORES] [LIMIT offset count] </strong>< p> <p>分数从低到高,获取分数在[min, max]区间的元素。LIMIT类似于MySQL &Idquo;SELECT LIMIT offset, count", 返回需要的数据之前,需要从offset之前的元素"穿过", 所 会有些时间消耗。WITHSCORES将在结果中,将具体分数也一同返回。</p> <p>对于min和max参数,可以使用-inf和+inf代表最小和最大值。默认情况下,min和max是被包 在结果中的,如果在min或者max前加上"("左括号,min或max将被排除,不会出现 结果中。</p>  $< p$  >  $< p$  > <p><strong><strong>ZREVRANGEBYSCORE key min max [WITHSCORES] [LIMIT offset count </strong></strong></p>  $<$ p> $<$ strong>  $<$ /strong> $<$ /p>  $< p$ >  $< p$ > <p><strong>ZINTERSTORE dest numkeys key [key ...] [WEIGHTS weight [weight ...]] [AGGRE ATE SUM|MIN|MAX|</strong></p> <p>取多个sorted set元素的交集, 组成新的sorted set, 结果储存在dest指定的sorted set中, 如果 est存在将被覆盖。key参数指明输入的sorted set, 只有在<strong>所有sorted set都存在的元素</s rong>,才会出现在dest中。dest中元素的score,默认情况是所有sorted set中元素score的和。然 , WEIGHTS和AGGREGATE选项, 将影响dest中元素的score, 参考"ZUNIONSTORE&rdquo 命令。</p> <p>&nbsp;</p> <p>&nbsp;</p> <p><strong>ZUNIONSTORE&nbsp;dest numkeys key [key ...] [WEIGHTS weight [weight ...]] [ GGREGATE SUM|MIN|MAX]</strong></p> <p>取多个sorted set元素的并集, 组成新的sorted set, 结果储存在dest指定的sorted set中, 如果 est存在将被覆盖。key参数指明输入的sorted set,<strong>所有元素</strong>都会出现在dest 。dest中元素的score,默认情况是所有sorted set中元素score的和。</p>  $\langle p \rangle$  &  $\langle p \rangle$ <p><strong>WEIGHTS</strong>: 在对score进行聚合 (AGGREGATE选项指明聚合方式) 之前, core将会被乘以&Idquo;weight"倍。</p> <p><strong>AGGREGATE</strong>: score的聚合方式, 默认是SUM求和, MIN求最小值, MA 求最大值。</p> <p>&nbsp;</p>  $< p$  >  $< p$  > <h1>Redis管理</h1> <h2>Client</h2> <p>客户端管理指令,可以进行查看客户端连接、关闭某客户端连接等操作。</p>  $< p$ >  $< p$ > <p>CLIENT LIST</p>  $<$ p>  $<$ /p> <p>CLIENT KILL</p>  $< p$  >  $< p$  > <p>CLIENT SETNAME connection-name</p>  $\langle p \rangle$  &  $\langle p \rangle$ <p>CLIENT GETNAME</p>  $<$ p>  $<$ /p> <p>CLIENT PAUSE(since 2.9.50)</p>  $< p$  >  $< p$  > <p>CLIENT REPLY ON|OFF|SKIP(since 3.2)</p>  $< p$ >  $< p$ > <h2>config配置</h2> <p>在Redis运行时,修改配置,并可以重写到配置文件中。</p> <p><strong>CONFIG GET glob-pattern</strong></p> <p>&nbsp;</p>

```
<p><strong>CONFIG SET param value</strong></p>
<p>&nbsp;</p>
<p><strong>CONFIG REWRITE</strong></p>
< p >   < p >
<p><strong>CONFIG RESETSTAT</strong></p>
< p >   < p >
<p><strong>SHUTDOWN [NOSAVE|SAVE]</strong></p>
<p>关闭当前redis实例,具体行为:</p>
\langleol><li>关闭所有客户端</li>
<li>执行SAVE命令</li>
<li>Flush AOF文件,如果AOF开启</li>
<li>退出服务器</li>
\langleol>
<p><strong>&nbsp;</strong></p>
<h2>DB操作相关</h2>
<p>Redis中也有DB的概念,不同的DB之间存储的key彼此独立,相互不影响。每个db由数字标识
连接redis时,会默认连接到DB 0</p>
< p >   < p >
<h4>SELECT index</h4>
<p>选择数据库,索引从0开始,新的连接总是默认连接到数据库0上。</p>
\langle p \rangle & \langle p \rangle<p><strong>DBSIZE</strong></p>
<p>DB中key的数量</p>
< p >   < p >
<p><strong>FLUSHDB</strong></p>
<p>删除当前DB的所有key(危险)</p>
<p> </p>
<p><strong>FLUSHALL</strong></p>
<p>删除redis实例中的所有key(十分危险)</p>
\langle p\rangle & \langle p\rangle<h2>持久化相关</h2>
<p><span class="name">官方文档:<a href="http://redis.io/topics/persistence">http://redis.
o/topics/persistence</a></span></p>
<p>Redis作者博客,讲解深层实现原理:<a href="http://oldblog.antirez.com/post/redis-persis
ence-demystified.html"><span class="name">http://oldblog.antirez.com/post/redis-persiste
ce-demystified.html</span></a></p>
< p> < p>
<p class="command"><strong><span class="name">BGREWRITEAOF</span></strong></
>
<p><span class="name">手动触发,<span class="name">开启<span class="name">AOF日
</span>重写进程(redis 2.4后,重写进程由redis自动触发)</span>。意义在于,优化AOF日志
生成更小更紧凑的RDB文件。<br /></span></p>
<p><span class="name">&nbsp;</span></p>
<p><strong><span class="name">BGSAVE</span></strong></p>
<p><span class="name">手动触发,开启一个子进程,在后台异步地将Redis实例中的数据持久化
磁盘中。<br />></span></p>
< p >   < p >
<p><strong>SAVE</strong></p>
<p>手动触发,阻塞所有客户端请求,将Redis实例中数据持久化到磁盘中。很少使用在生产环境,
非遇到Redis不能在后台执行持久化操作,可以作为最后的补救手段。</p>
< p >   < p >
<p><strong>LASTSAVE</strong></p>
< p> < p>
```

```
<h2>数据迁移</h2>
<p><strong>DUMP</strong></p>
< p >   < p >
<p><strong>RESTORE key tl serialized-value [REPLACE]</strong></p>
\langle p \rangle & \langle p \rangle<p><strong>MOVE key db</strong></p>
< p >   < p >
< p> < p>
< p >   < p >
<p><strong>MIGRATE host port key "" dest-db timeout [COPY] [REPLACE] [KEYS key [key ...]
</strong></p>
<p>以 原子方式将指定的key从一个Redis实例迁移到目标Redis实例, 如果成功, 保证key将从原始R
dis实例删除, 并在目标Redis实例中存 在。COPY和REPLACE3.0及以上可用, 指定COPY选项时, ke
不会在原始Redis实例删除。指定REPLACE时,如果key在目标 Redis实例存在则替换。KEYS选项在3.
.6及可用,将"key"指定为空字符串,同时使用KEYS,可以一次指定多个key。</p>
<p> </p>
<p>具体迁移规则及原子性,参考:<a href="http://redis.io/commands/migrate">http://redis.io
commands/migrate</a></p>
< p >   < p >
< p> < p>
<h2><strong>监控</strong></h2>
<p><strong>INFO section<br />>/> </strong></p>
<p>查看当前redis实例状态,支持多个section。具体每个section字段含义,参考:<a href="http:/
redis.io/command/info">http://redis.io/command/info</a><strong><br />></strong></p>
< p >   < p >
< p> < p>
<p>&nbsp;</p>
 MISC < /h1 ><p><strong>HELP</strong></p>
<p>HELP可以说是学习和使用Redis第一个要学的命令,具体格式:</p>
<pre class="brush: bash">10.44.90.20:6380&gt; help
redis-cli 2.8.17
Type: "help @<l; group<q;" to get a list of commands in <l; group<q;
   "help &It;command>" for help on &It;command>
   "help &It;tab>" to get a list of possible help topics
   "quit" to exit</pre>
<p> </p>
<p>可以列出命令的格式和帮助信息,是必不可少的参考资料。</p>
\langle p \rangle & \langle p \rangle<p> </p>
< p> < p>
<h2>COMMAND</h2>
<p>工具指令,用于查看redis各个命令的信息,包括:支持的命令、命令的属性等</p>
< p> < p>
<p><strong>COMMAND</strong></p>
<p>以数组格式输出Redis支持的所有命令的详细信息</p>
\epsilon -pre class="brush: bash" > 10.44.90.20:6380&qt; command
  1) 1) "zrem"
   2) (integer) -3
   3) 1) write
    2) fast
   4) (integer) 1
   5) (integer) 1
   6) (integer) 1
```

```
 2) 1) "msetnx"
   2) (integer) -3
   3) 1) write
    2) denyoom
   4) (integer) 1
   5) (integer) -1
   6) (integer) 2
 ...
</pre>
<p>具体含义参考:<a href="http://redis.io/commands/command">http://redis.io/commands
command </a> </p>
<p>&nbsp;</p>
<p><strong>COMMAND COUNT</strong></p>
<p>Redis支持的命令个数,对于redis 2.8.17,输出是:157</p>
<p> </p>
<p><strong>COMMAND GETKEYS redis-command</strong></p>
< p >   < p >
<p>&nbsp;</p>
<p><strong>COMMAND INFO command-name [command-name ...]</strong></p>
< p >   < p >
<h2>Cluster相关</h2>
<p>TODO</p>
<p>&nbsp;</p>
< p >   < p >
<p><strong>&nbsp;</strong></p>
<p>&nbsp;</p>
<p> </p>
\langle p\rangle & \langle p\rangle<p>&nbsp;</p>
< p >   < p >
<h1>通用</h1>
<p>&nbsp;</p>
< p >   < p >
<p><strong>EXPIRE key&nbsp; seconds</strong></p>
< p> < p>
<p><strong>EXPIREAT key timestamp</strong></p>
<p>以unix timestamp方式 (1970-1-1 00: 00以来的秒数), 指定过期时间</p>
< p >   < p >
<p><strong>TTL key</strong></p>
<p>key对应的value剩余的存活时间,秒数。</p>
< p >   < p >
<p><strong>PTTL key</strong></p>
<p>和TTL相同,不同的是,返回毫秒</p>
< p >   < p >
<p><strong>PERSIST key</strong></p>
<p>去除key对应的value的expire时间</p>
< p >   < p >
<p><strong>OBJECT subcommand [arg [arg ...]]</strong></p>
<p>查看key对应的value在Redis内部的对象表示方式,Redis是否为节省空间而对value类型做了优
等。</p>
<p>&nbsp;</p>
<p><strong>subcommand</strong></p>
<ul>
```

```
<li>REFCOUNT key&nbsp;&nbsp;&nbsp; 与key对应的value的引用数</li>
<li>ENCODING key&nbsp;&nbsp;&nbsp;&nbsp; 与key对应的value, 在Redis内部的类型表示</l
>
<li>IDLETIME key&nbsp;&nbsp;&nbsp;&nbsp;&nbsp;&nbsp;&nbsp; key的空闲时间, 即: 距
上次被读写的空闲秒数</li>
\langle/ul\rangle<p>&nbsp;</p>
<p><strong>TYPE key</strong></p>
<p>&nbsp;</p>
<p><strong>SCAN cursor [MATCH glob-pattern] [COUNT count]</strong></p>
<p>SCAN基于游标方式,迭代当前redis实例,当前DB中的key。避免了当key特别多时,KEYS命令
时间阻塞服务的缺陷。相关的命令SSCAN、HSCAN、ZSCAN同属SCAN系列。</p>
<p>&nbsp;</p>
<p>官方文档:</p>
<p><a href="http://redis.io/commands/scan">http://redis.io/commands/scan</a></p>
<p>&nbsp;</p>
<p>实现原理:</p>
<p>http://www.bubuko.com/infodetail-826677.html</p>
<p>http://antirez.com/news/63</p>
<p>https://github.com/antirez/redis/pull/579</p>
< p> < p>
< p> < p>
< p> < p>
<p>&nbsp;</p>
< p> < p>
< p> < p>
<p>&nbsp;</p>
<p> </p>
<p>&nbsp;</p>
< p> < p>
<p> </p>
< p> < p>
< p> < p>
<p>&nbsp;</p>
< p> < p>
< p> < p>
<p> </p>
< p> < p>
```